# **МИНИСТЕРСТВО ОБРАЗОВАНИЯ И НАУКИ РОССИЙСКОЙ ФЕДЕРАЦИИ**

## **Федеральное государственное бюджетное образовательное учреждение высшего образования**

«ТОМСКИЙ ГОСУДАРСТВЕННЫЙ УНИВЕРСИТЕТ СИСТЕМ УПРАВЛЕНИЯ И РАДИОЭЛЕКТРОНИКИ» (ТУСУР)

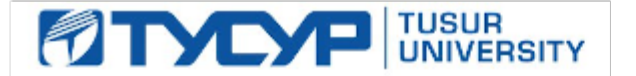

### УТВЕРЖДАЮ

Директор департамента образования

Документ подписан электронной подписью Сертификат: 1сбсfa0a-52a6-4f49-aef0-5584d3fd4820<br>Владелец: Троян Павел Ефимович Действителен: с 19.01.2016 по 16.09.2019

### РАБОЧАЯ ПРОГРАММА ДИСЦИПЛИНЫ

### **Разработка и анализ требований**

Уровень образования: **высшее образование - бакалавриат** Направление подготовки / специальность: **38.03.05 Бизнес-информатика** Направленность (профиль) / специализация: **ИТ-предпринимательство**  Форма обучения: **очная** Факультет: **ФСУ, Факультет систем управления** Кафедра: **АОИ, Кафедра автоматизации обработки информации** Курс: **3** Семестр: **5** Учебный план набора 2016 года

#### Распределение рабочего времени

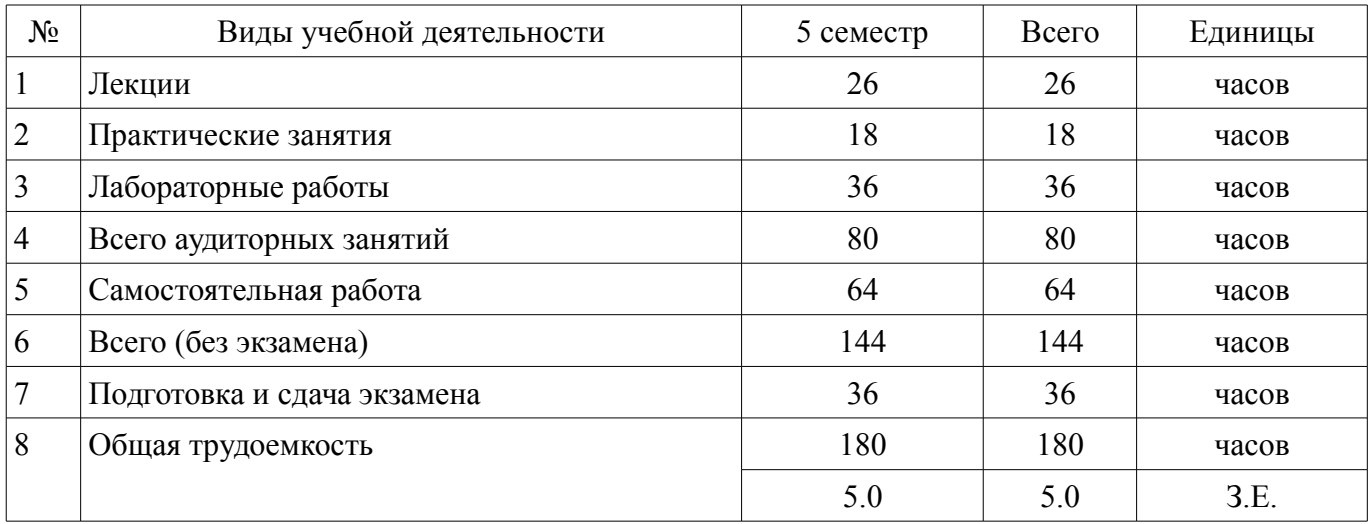

Экзамен: 5 семестр

Томск 2018

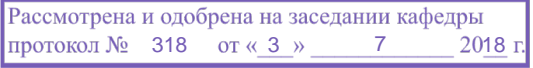

## ЛИСТ СОГЛАСОВАНИЯ

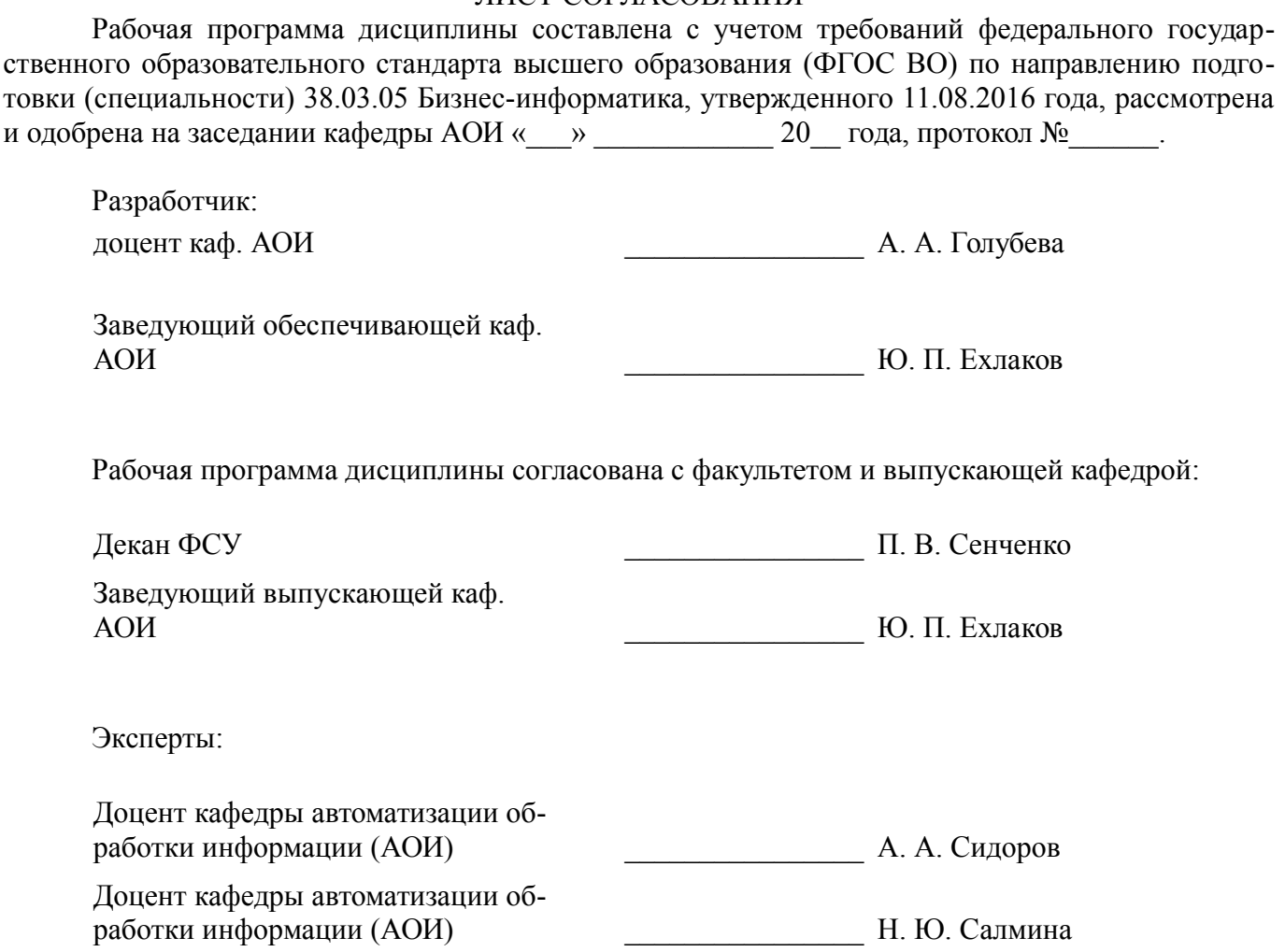

### **1. Цели и задачи дисциплины**

#### **1.1. Цели дисциплины**

Целью изучения дисциплины является получение студентами знаний и приобретение практических навыков в области разработки и анализа требований к программным системам. В рамках дисциплины «Разработка и анализ требований» изучается процесс проектирования программных систем, технологии разработки интегрированных моделей программных систем.

#### **1.2. Задачи дисциплины**

– сформировать взгляд на процесс разработки требований к ПС как на систематическую научно-практическую деятельность;

– сформировать базовые теоретические понятия, лежащие в основе разработки, анализа и документирования требований к ПС;

– дать представление о методах выявления, формирования, тестирования и документирования требований.

### **2. Место дисциплины в структуре ОПОП**

Дисциплина «Разработка и анализ требований» (Б1.В.ОД.6) относится к блоку 1 (вариативная часть).

Предшествующими дисциплинами, формирующими начальные знания, являются: Информатика и программирование, Менеджмент, Разработка интернет-приложений.

Последующими дисциплинами являются: Защита выпускной квалификационной работы, включая подготовку к процедуре защиты и процедуру защиты.

#### **3. Требования к результатам освоения дисциплины**

Процесс изучения дисциплины направлен на формирование следующих компетенций:

– ПК-18 способность использовать соответствующий математический аппарат и инструментальные средства для обработки, анализа и систематизации информации по теме исследования; В результате изучения дисциплины обучающийся должен:

– **знать** знать методы анализа предметной области и проектирования прикладных программных систем;

– **уметь** уметь решать задачи, возникающие на различных фазах жизненного цикла программных систем, связанных с проектирование архитектуры программных систем; разрабатывать концептуальные, информационно-логические и функциональные модели программных систем.

– **владеть** владеть навыками сбора, обработки и представления исходных данных для принятия проектных решений; навыками объектно-ориентированного анализа и проектирования.

#### **4. Объем дисциплины и виды учебной работы**

Общая трудоемкость дисциплины составляет 5.0 зачетных единицы и представлена в таблице 4.1.

Таблица 4.1 – Трудоемкость дисциплины

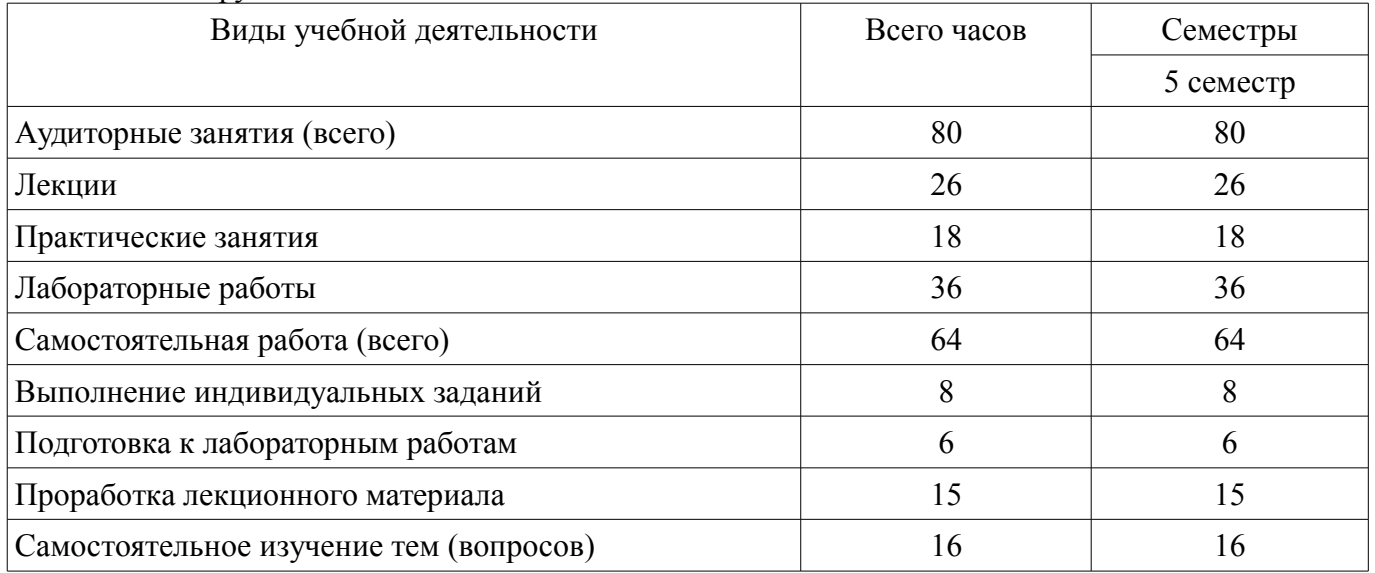

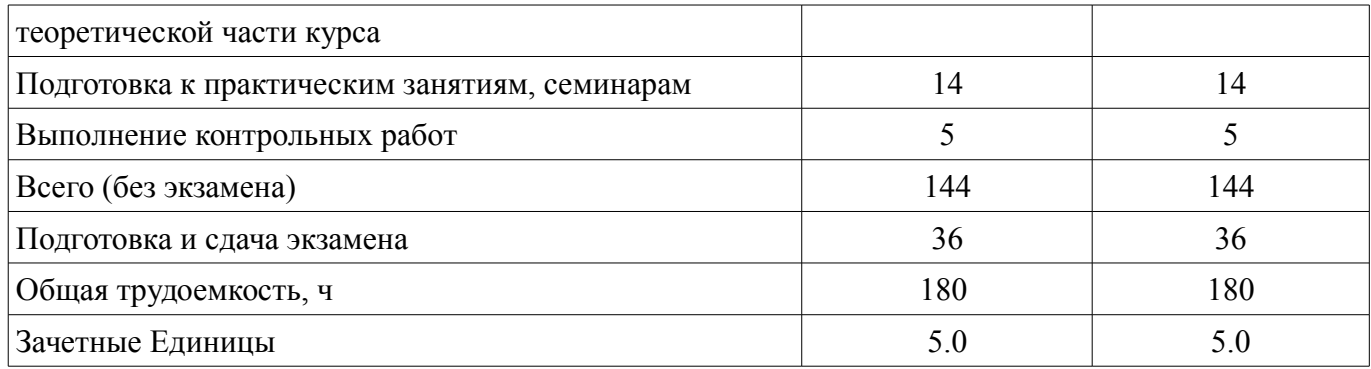

## **5. Содержание дисциплины**

### **5.1. Разделы дисциплины и виды занятий**

Разделы дисциплины и виды занятий приведены в таблице 5.1. Таблица 5.1 – Разделы дисциплины и виды занятий

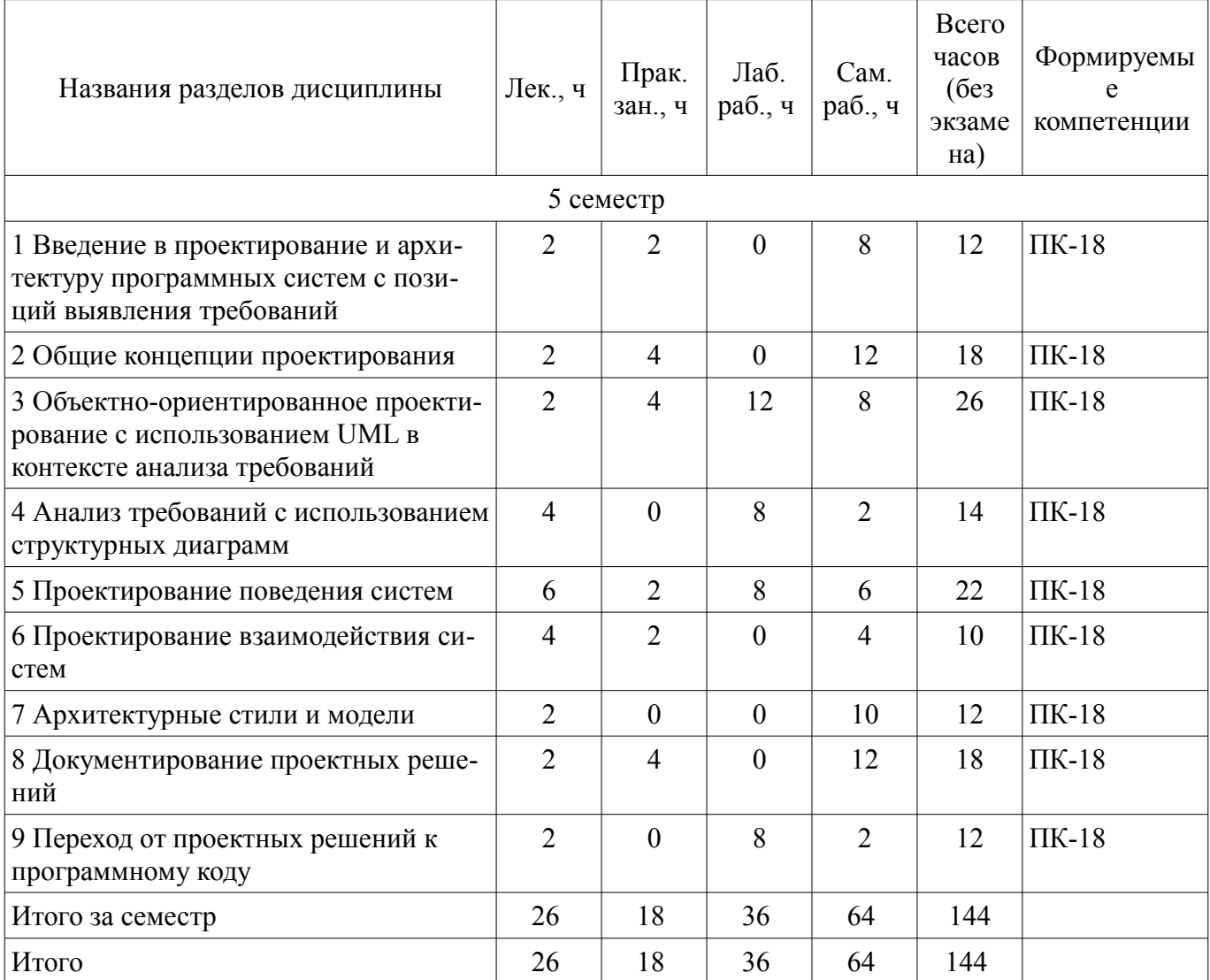

## **5.2. Содержание разделов дисциплины (по лекциям)**

Содержание разделов дисциплин (по лекциям) приведено в таблице 5.2. Таблица 5.2 – Содержание разделов дисциплин (по лекциям)

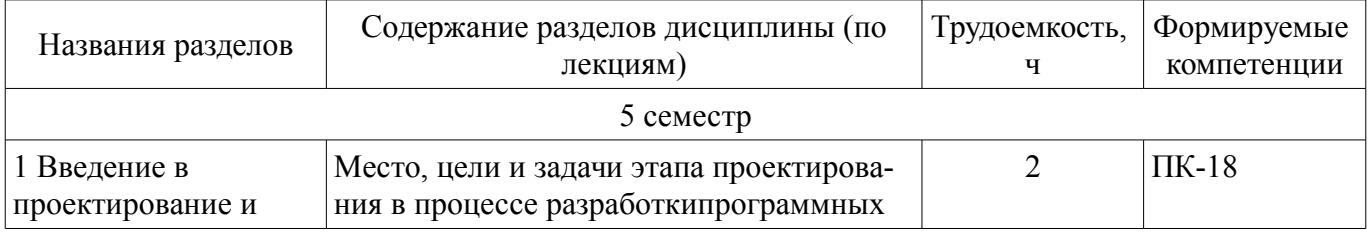

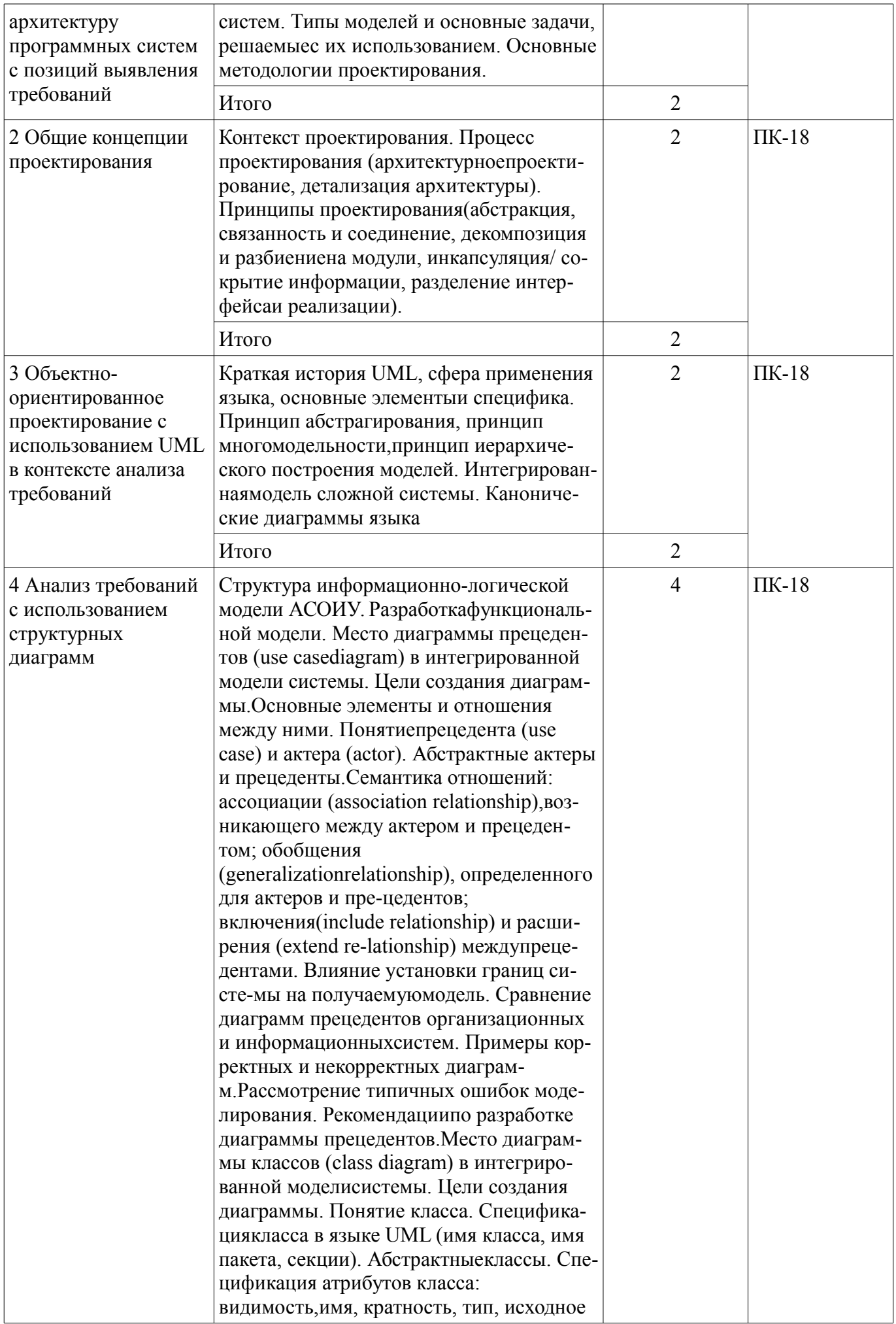

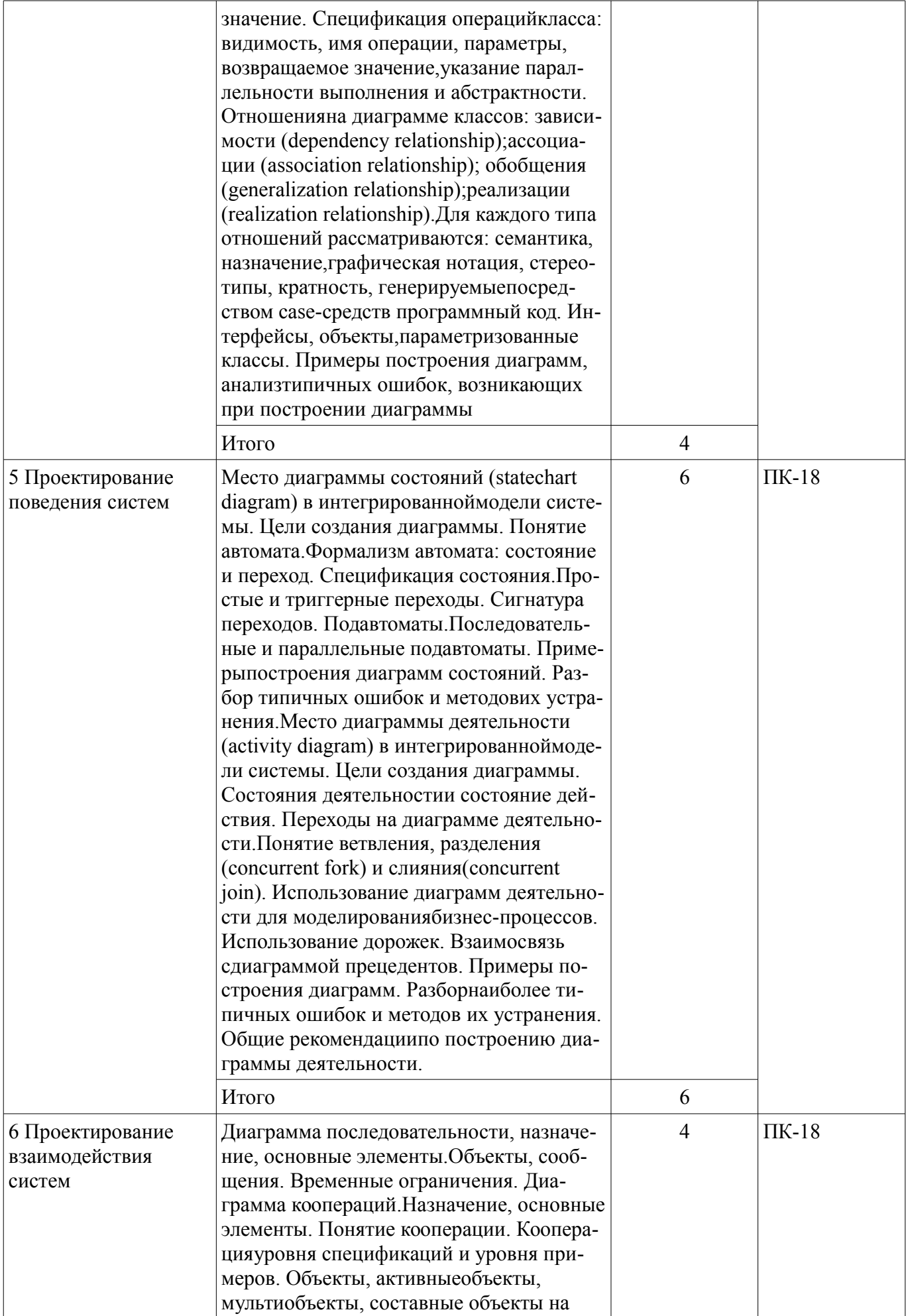

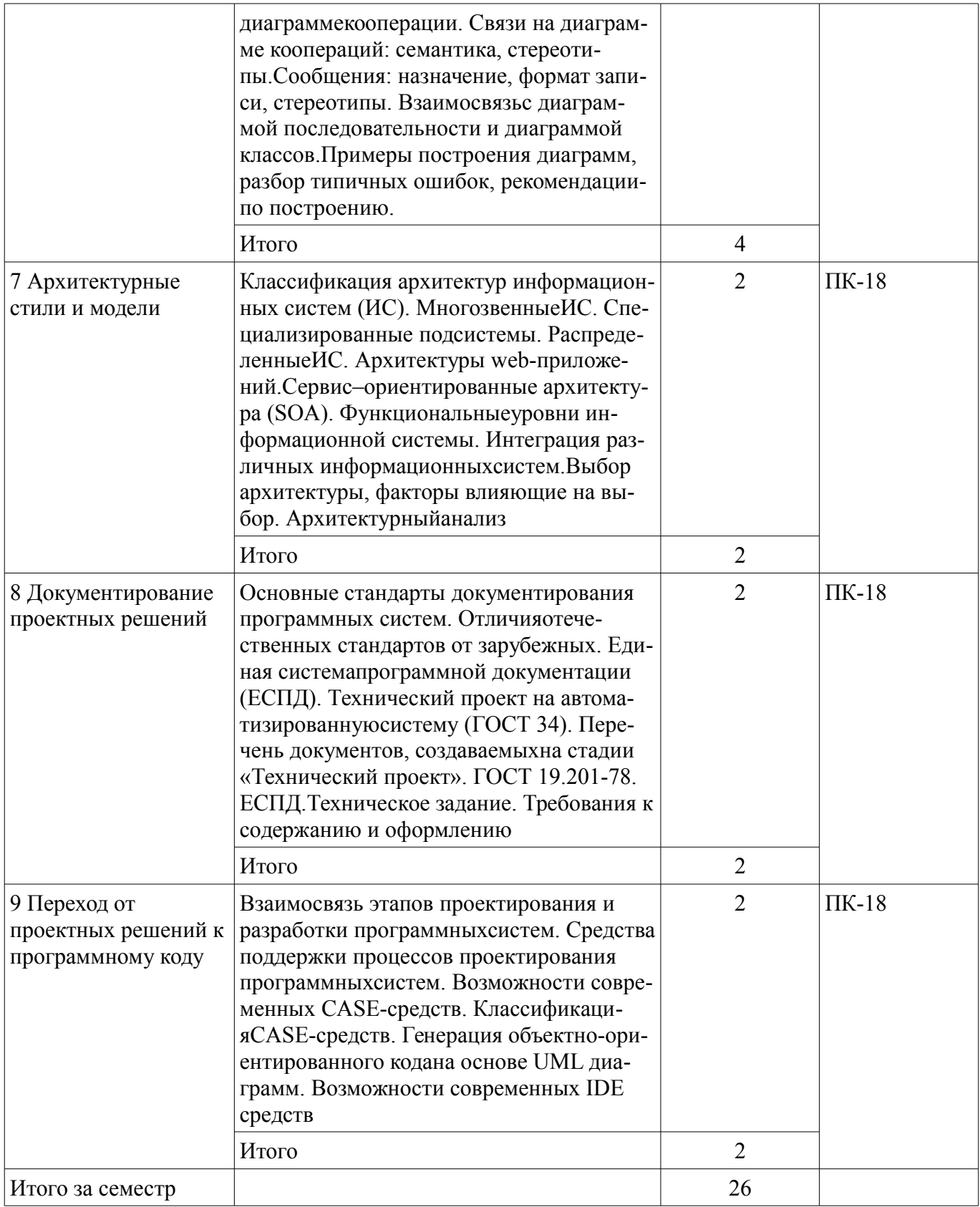

## 5.3. Разделы дисциплины и междисциплинарные связи с обеспечивающими (предыдущими) и обеспечиваемыми (последующими) дисциплинами

Разделы дисциплины и междисциплинарные связи с обеспечивающими (предыдущими) и обеспечиваемыми (последующими) дисциплинами представлены в таблице 5.3.

Таблица 5.3 - Разделы дисциплины и междисциплинарные связи

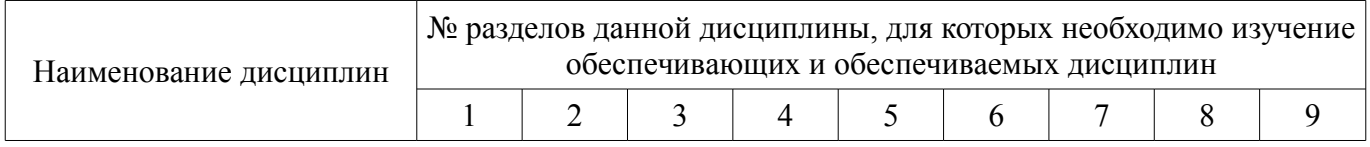

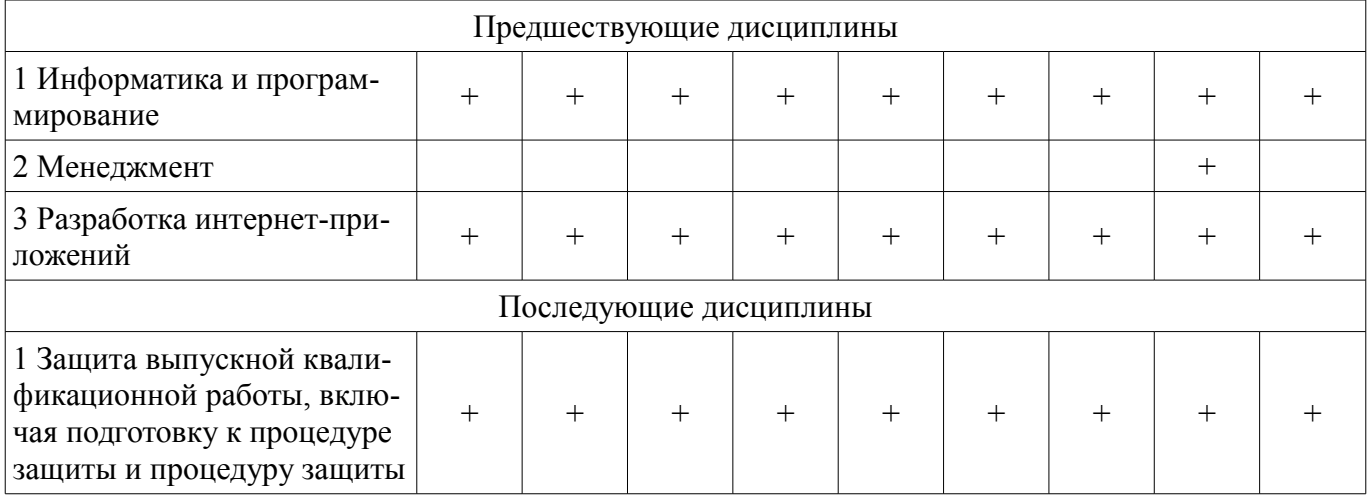

## 5.4. Соответствие компетенций, формируемых при изучении дисциплины, и видов занятий

Соответствие компетенций, формируемых при изучении дисциплины, и видов занятий представлено в таблице 5.4.

Таблица 5.4 - Соответствие компетенций, формируемых при изучении дисциплины, и видов занятий

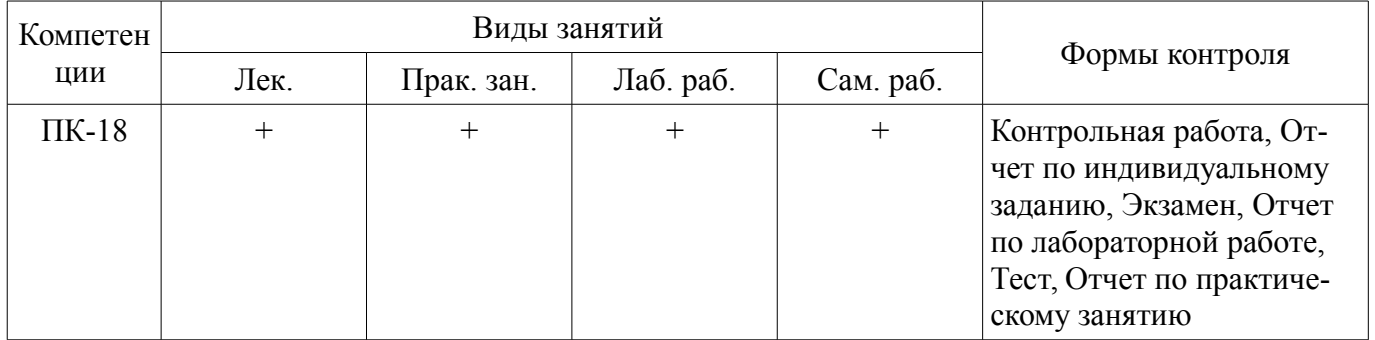

6. Интерактивные методы и формы организации обучения

Не предусмотрено РУП.

## 7. Лабораторные работы

Наименование лабораторных работ приведено в таблице 7.1. Таблица 7.1 - Наименование лабораторных работ

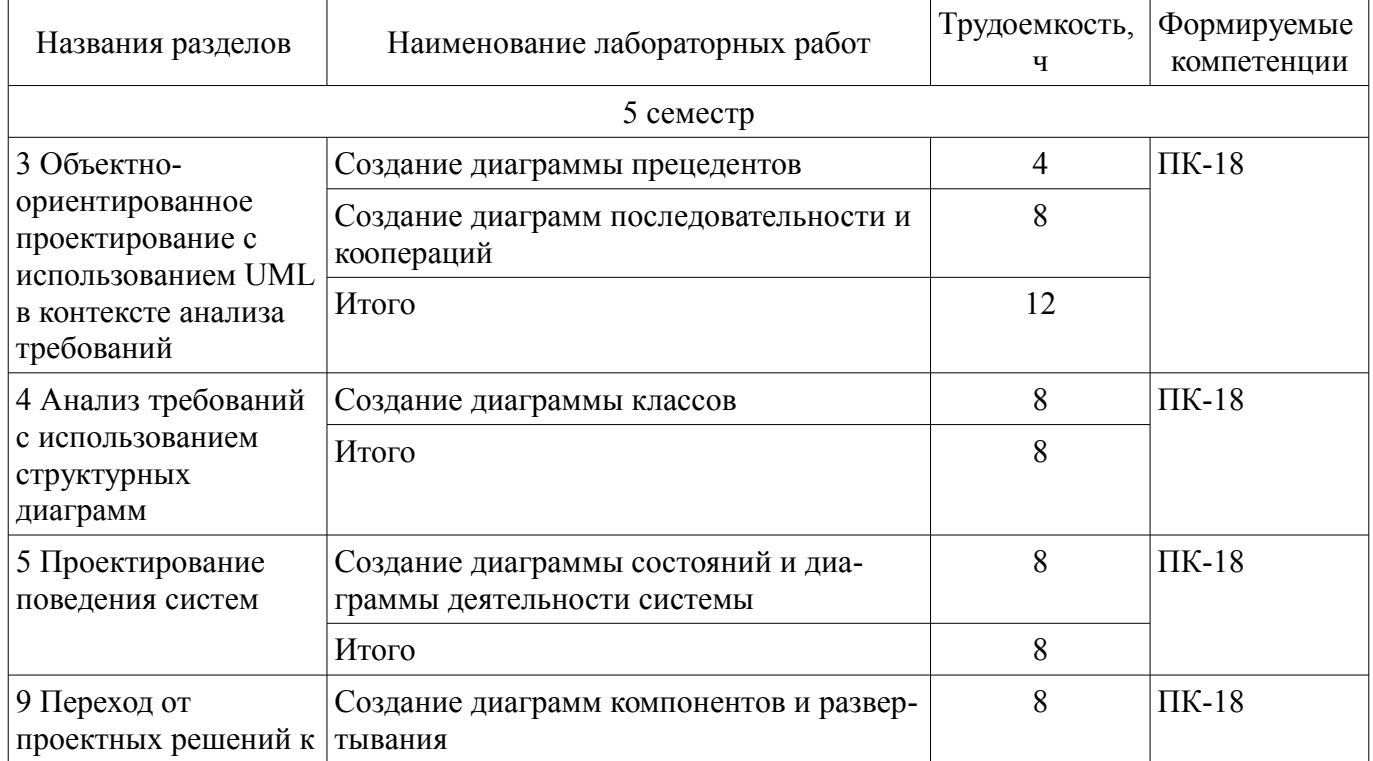

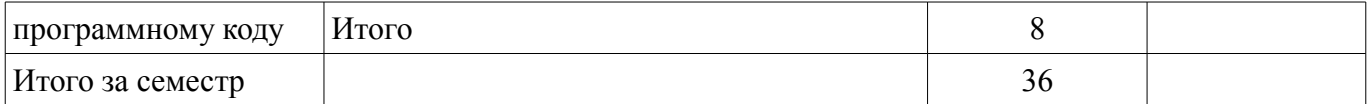

## **8. Практические занятия (семинары)**

Наименование практических занятий (семинаров) приведено в таблице 8.1.

Таблица 8.1 – Наименование практических занятий (семинаров)

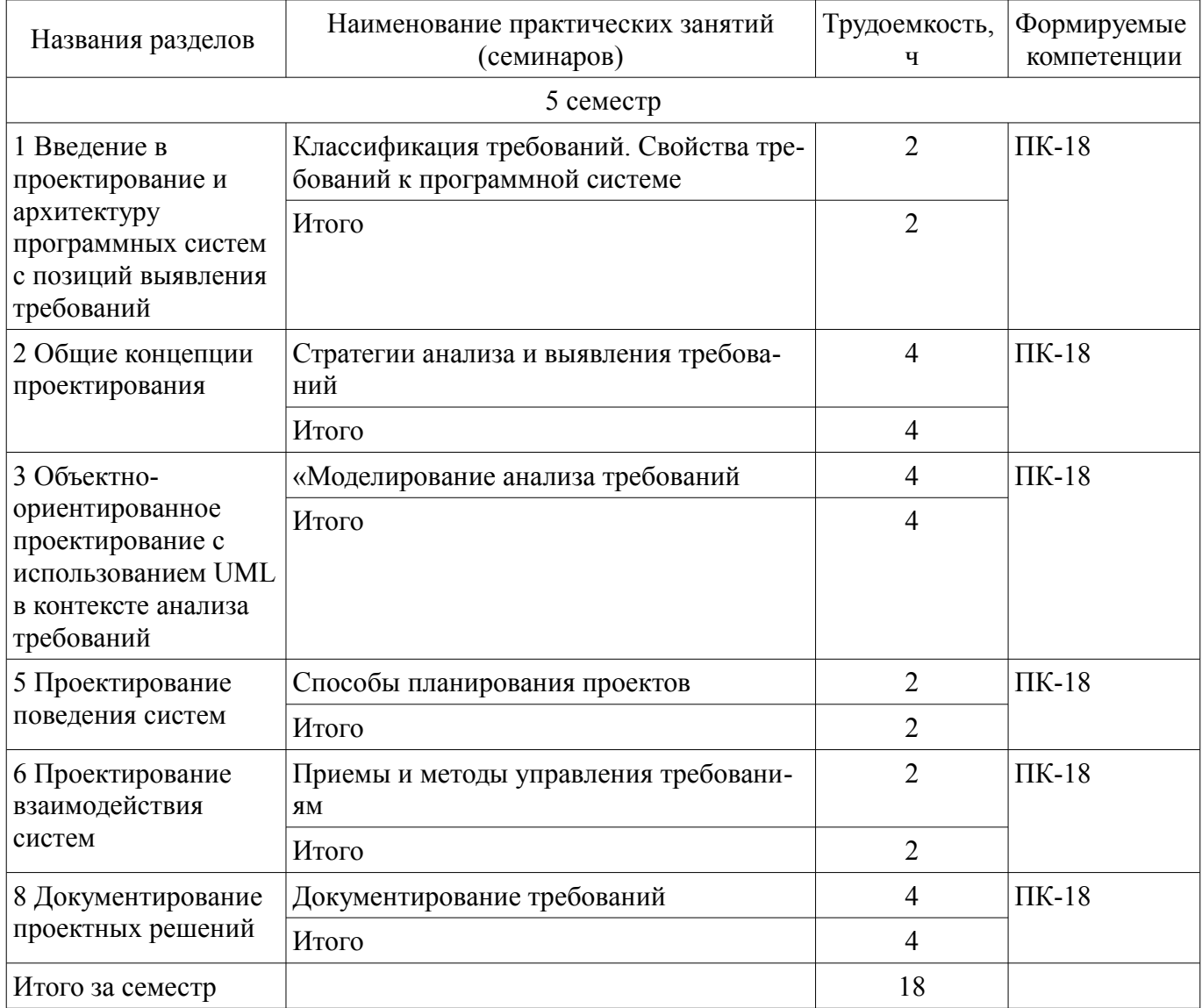

### **9. Самостоятельная работа**

Виды самостоятельной работы, трудоемкость и формируемые компетенции представлены в таблице 9.1.

Таблица 9.1 – Виды самостоятельной работы, трудоемкость и формируемые компетенции

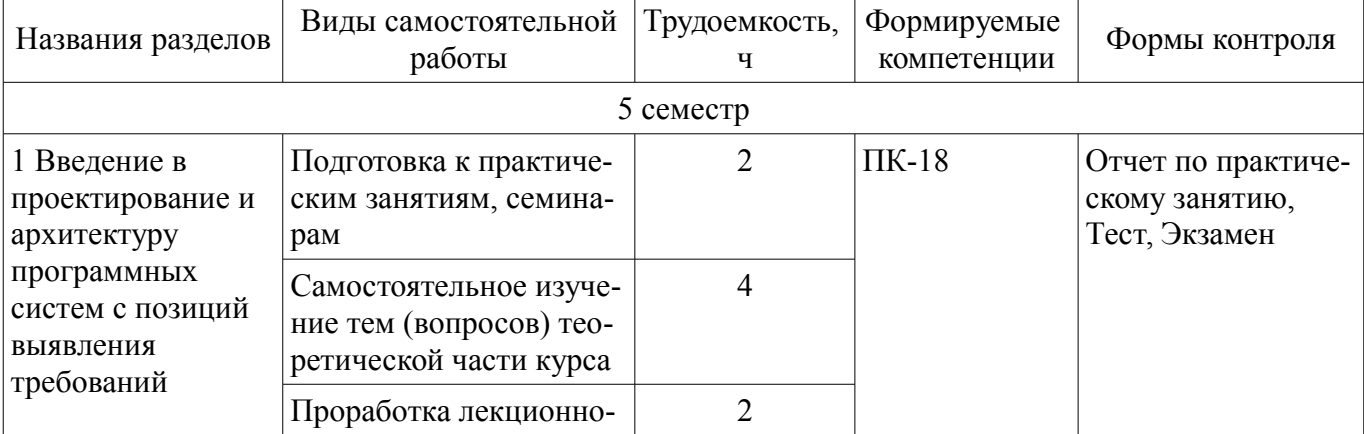

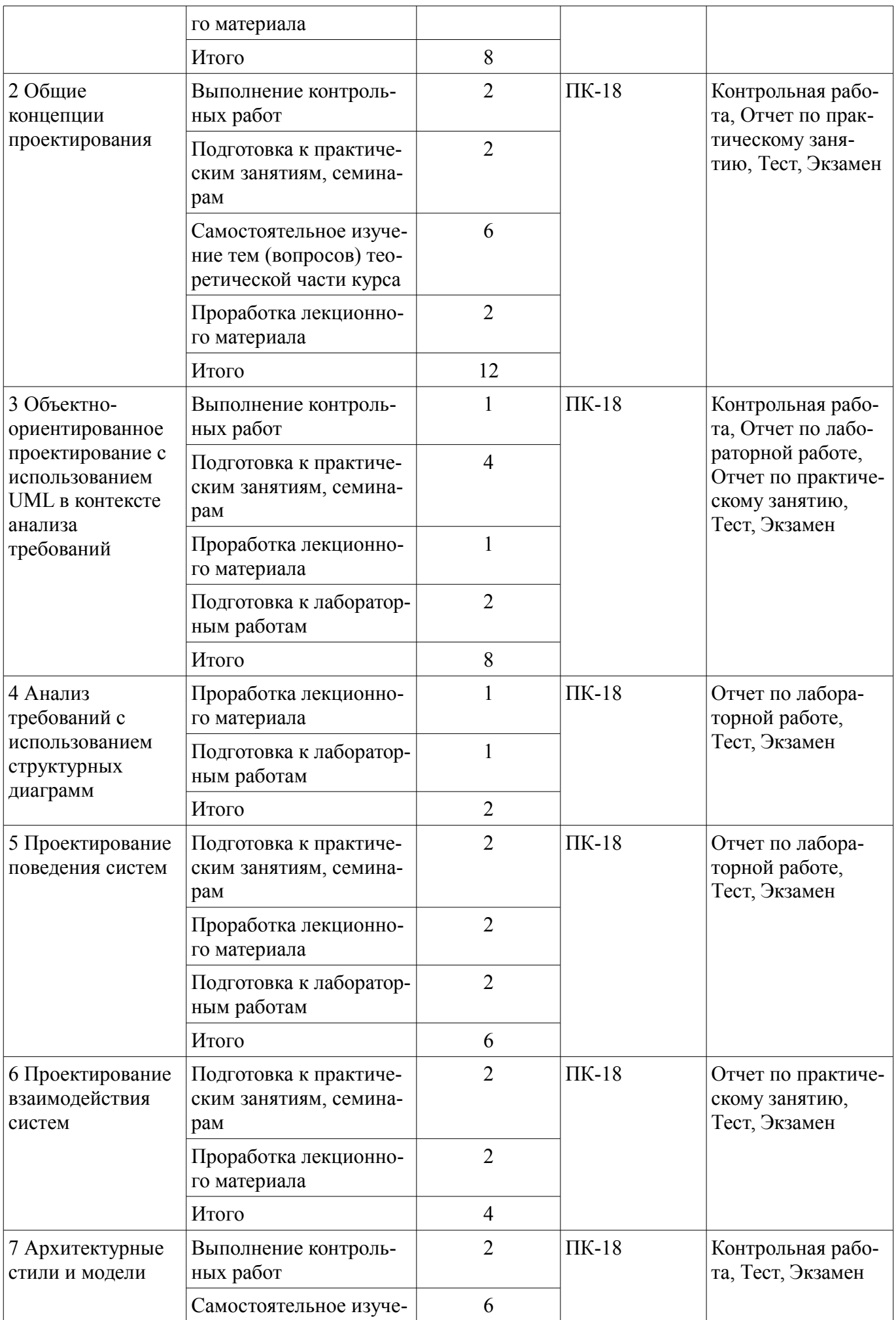

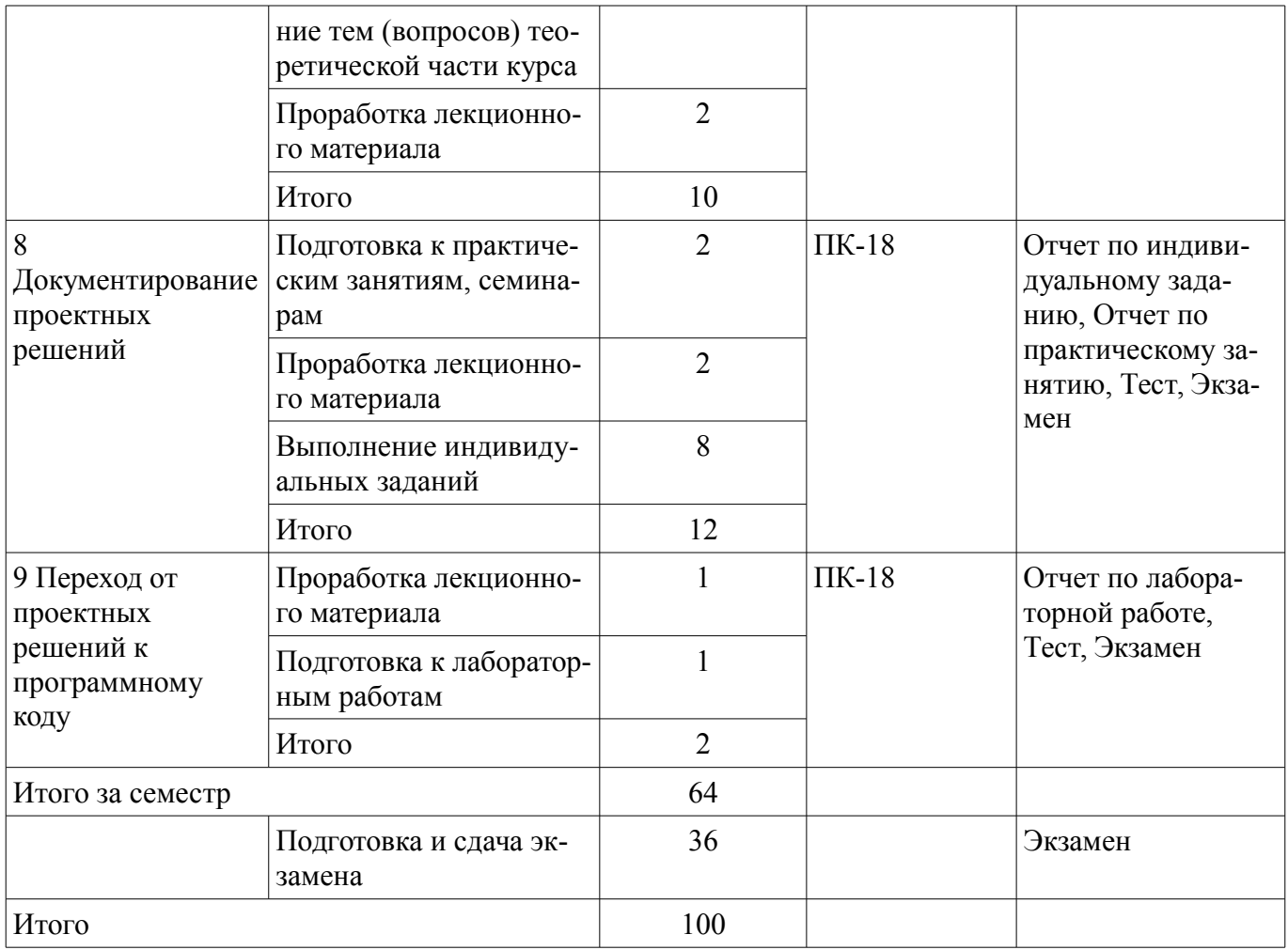

### **10. Курсовой проект / курсовая работа**

Не предусмотрено РУП.

### **11. Рейтинговая система для оценки успеваемости обучающихся**

#### **11.1. Балльные оценки для элементов контроля** Таблица 11.1 – Балльные оценки для элементов контроля

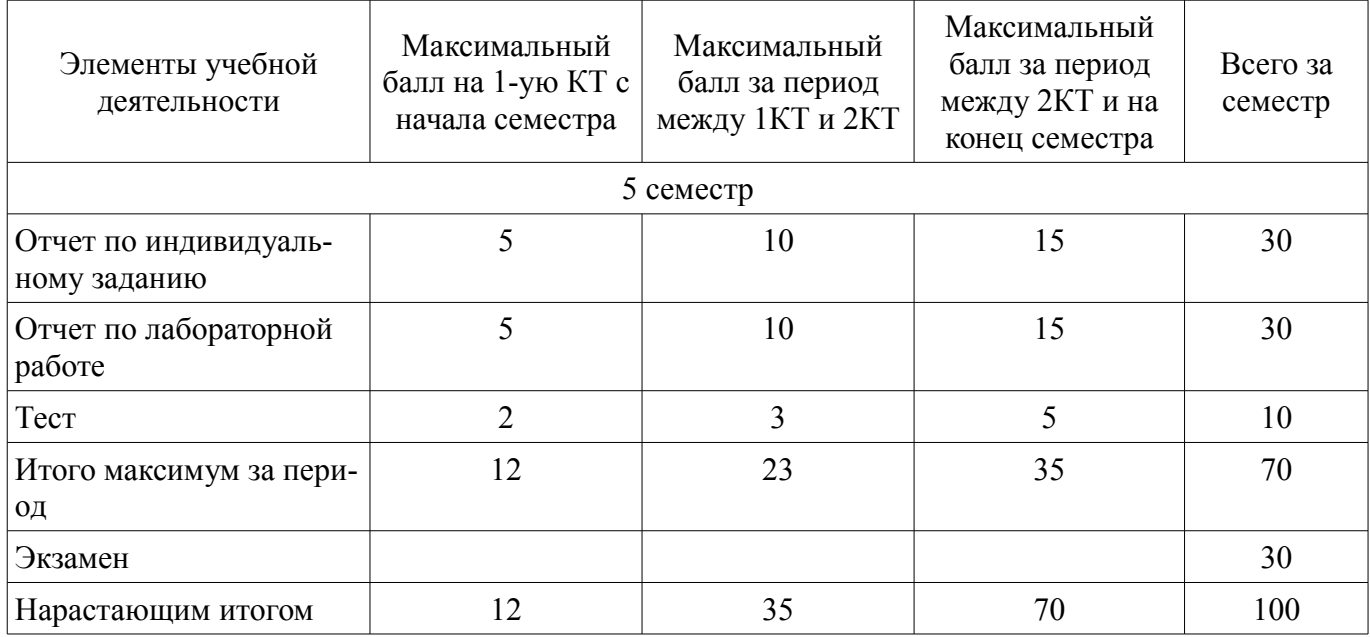

## **11.2. Пересчет баллов в оценки за контрольные точки**

Пересчет баллов в оценки за контрольные точки представлен в таблице 11.2.

Таблица 11.2 – Пересчет баллов в оценки за контрольные точки

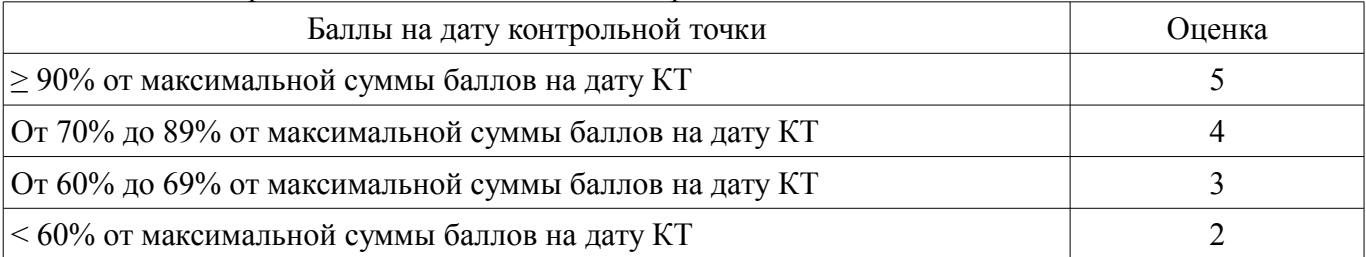

## **11.3. Пересчет суммы баллов в традиционную и международную оценку**

Пересчет суммы баллов в традиционную и международную оценку представлен в таблице 11.3.

Таблица 11.3 – Пересчет суммы баллов в традиционную и международную оценку

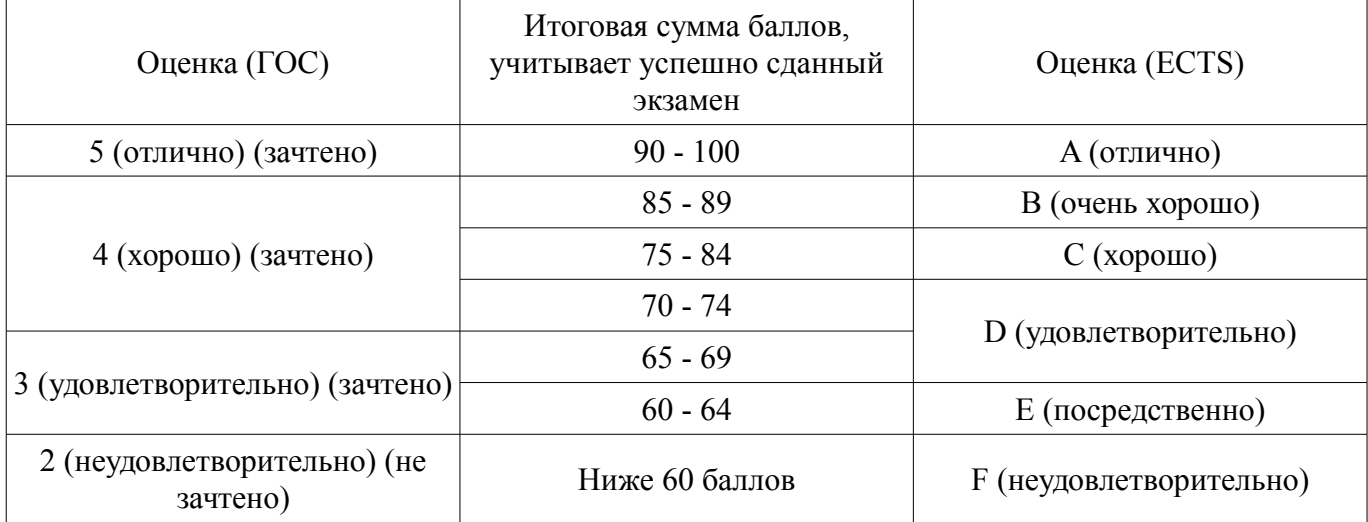

## **12. Учебно-методическое и информационное обеспечение дисциплины**

### **12.1. Основная литература**

1. Проектирование информационных систем [Электронный ресурс]: Учебное пособие / С. Золотов - 2016. 117 с. — Режим доступа: https://edu.tusur.ru/publications/6478 (дата обращения: 10.06.2018).

### **12.2. Дополнительная литература**

1. Леоненков А.В. Самоучитель UML / А. В. Леоненков. - 2-е изд. - СПб. : БХВ-Петербург, 2006. - 427 с. В библиотеке ТУСУРа: 20 экз. (наличие в библиотеке ТУСУР - 20 экз.)

2. Управление ИТ-сервисами и контентом [Электронный ресурс]: Учебное пособие / Д. Н. Бараксанов, Ю. П. Ехлаков - 2015. 144 с. — Режим доступа: https://edu.tusur.ru/publications/5030 (дата обращения: 10.06.2018).

### **12.3. Учебно-методические пособия**

## **12.3.1. Обязательные учебно-методические пособия**

1. Разработка и анализ требований [Электронный ресурс]: Методические указания к лабораторным, практическим работам и организации самостоятельной работы / А. А. Голубева - 2018. 85 с. — Режим доступа: https://edu.tusur.ru/publications/8379 (дата обращения: 10.06.2018).

## **12.3.2. Учебно-методические пособия для лиц с ограниченными возможностями здоровья и инвалидов**

Учебно-методические материалы для самостоятельной и аудиторной работы обучающихся из числа лиц с ограниченными возможностями здоровья и инвалидов предоставляются в формах, адаптированных к ограничениям их здоровья и восприятия информации.

# **Для лиц с нарушениями зрения:**

- в форме электронного документа;
- в печатной форме увеличенным шрифтом.

## **Для лиц с нарушениями слуха:**

- в форме электронного документа;
- в печатной форме.

# **Для лиц с нарушениями опорно-двигательного аппарата:**

- в форме электронного документа;
- в печатной форме.

## **12.4. Профессиональные базы данных и информационные справочные системы**

1. http://www.garant.ru/

## **13. Материально-техническое обеспечение дисциплины и требуемое программное обеспечение**

## **13.1. Общие требования к материально-техническому и программному обеспечению дисциплины**

## **13.1.1. Материально-техническое и программное обеспечение для лекционных занятий**

Для проведения занятий лекционного типа, групповых и индивидуальных консультаций, текущего контроля и промежуточной аттестации используется учебная аудитория с количеством посадочных мест не менее 22-24, оборудованная доской и стандартной учебной мебелью. Имеются демонстрационное оборудование и учебно-наглядные пособия, обеспечивающие тематические иллюстрации по лекционным разделам дисциплины.

#### **13.1.2. Материально-техническое и программное обеспечение для практических занятий**  Лаборатория «Муниципальная информатика»

учебная аудитория для проведения занятий практического типа, учебная аудитория для проведения занятий лабораторного типа, помещение для курсового проектирования (выполнения курсовых работ), помещение для самостоятельной работы

634034, Томская область, г. Томск, Вершинина улица, д. 74, 432б ауд.

Описание имеющегося оборудования:

- Персональный компьютер Intel Core i5-2320 3.0 ГГц, ОЗУ – 4 Гб, жесткий диск – 500 Гб (12 шт.);

- Магнитно-маркерная доска;

- Комплект специализированной учебной мебели;

- Рабочее место преподавателя.

Программное обеспечение:

– Google Chrome

- LibreOffice
- Система ГАРАНТ, каф. АОИ

Лаборатория «Распределенные вычислительные системы»

учебная аудитория для проведения занятий практического типа, учебная аудитория для проведения занятий лабораторного типа, помещение для курсового проектирования (выполнения курсовых работ), помещение для самостоятельной работы

634034, Томская область, г. Томск, Вершинина улица, д. 74, 432а ауд. Описание имеющегося оборудования:

- Персональный компьютер Intel Core i5-3330 3.0 ГГц, ОЗУ – 4 Гб, жесткий диск – 500 Гб

(12 шт.);

- Меловая доска;

- Комплект специализированной учебной мебели;

- Рабочее место преподавателя.

Программное обеспечение:

- Google Chrome
- LibreOffice
- Система ГАРАНТ, каф. АОИ

Лаборатория «Операционные системы и СУБД»

учебная аудитория для проведения занятий практического типа, учебная аудитория для проведения занятий лабораторного типа, помещение для курсового проектирования (выполнения курсовых работ), помещение для самостоятельной работы

634034, Томская область, г. Томск, Вершинина улица, д. 74, 430 ауд.

Описание имеющегося оборудования:

- Персональный компьютер Intel Core 2 Duo E6550 2.3 ГГц, ОЗУ – 2 Гб, жесткий диск – 250 Гб (12 шт.);

- Магнитно-маркерная доска;

- Комплект специализированной учебной мебели;

- Рабочее место преподавателя.

Программное обеспечение:

– Google Chrome

– LibreOffice

Лаборатория «Информатика и программирование»

учебная аудитория для проведения занятий практического типа, учебная аудитория для проведения занятий лабораторного типа, помещение для курсового проектирования (выполнения курсовых работ), помещение для самостоятельной работы

634034, Томская область, г. Томск, Вершинина улица, д. 74, 428 ауд.

Описание имеющегося оборудования:

- Персональный компьютер Intel Core 2 Duo E6550 2.3 ГГц, ОЗУ – 2 Гб, жесткий диск – 250 Гб (14 шт.);

- Меловая доска;

- Комплект специализированной учебной мебели;

- Рабочее место преподавателя.

Программное обеспечение:

- Google Chrome
- LibreOffice
- Система ГАРАНТ, каф. АОИ

Лаборатория «Программная инженерия»

учебная аудитория для проведения занятий практического типа, учебная аудитория для проведения занятий лабораторного типа, помещение для курсового проектирования (выполнения курсовых работ), помещение для самостоятельной работы

634034, Томская область, г. Томск, Вершинина улица, д. 74, 409 ауд.

Описание имеющегося оборудования:

- Персональный компьютер Intel Core i3-6300 3.2 ГГц, ОЗУ – 8 Гб, жесткий диск – 500 Гб (10 шт.);

- Проектор Optoma Ex632.DLP;

- Экран для проектора Lumian Mas+Er;
- Магнитно-маркерная доска;
- Комплект специализированной учебной мебели;
- Рабочее место преподавателя.

Программное обеспечение:

- Google Chrome
- LibreOffice
- Система ГАРАНТ, каф. АОИ

Лаборатория «Бизнес-информатика»

учебная аудитория для проведения занятий практического типа, учебная аудитория для проведения занятий лабораторного типа, помещение для курсового проектирования (выполнения курсовых работ), помещение для самостоятельной работы

634034, Томская область, г. Томск, Вершинина улица, д. 74, 407 ауд.

Описание имеющегося оборудования:

- Персональный компьютер Intel Core i5-2320 3.0 ГГц, ОЗУ – 4 Гб, жесткий диск – 500 Гб (12 шт.);

- Проектор Optoma Ex632.DLP;

- Экран для проектора Lumian Mas+Er;

- Магнитно-маркерная доска;

- Комплект специализированной учебной мебели;

- Рабочее место преподавателя.

Программное обеспечение:

- Google Chrome
- LibreOffice
- Система ГАРАНТ, каф. АОИ

## **13.1.3. Материально-техническое и программное обеспечение для лабораторных работ**

Лаборатория «Программная инженерия»

учебная аудитория для проведения занятий практического типа, учебная аудитория для проведения занятий лабораторного типа, помещение для курсового проектирования (выполнения курсовых работ), помещение для самостоятельной работы

634034, Томская область, г. Томск, Вершинина улица, д. 74, 409 ауд.

Описание имеющегося оборудования:

- Персональный компьютер Intel Core i3-6300 3.2 ГГц, ОЗУ – 8 Гб, жесткий диск – 500 Гб  $(10 \text{ mT.})$ ;

- Проектор Optoma Ex632.DLP;
- Экран для проектора Lumian Mas+Er;
- Магнитно-маркерная доска;
- Комплект специализированной учебной мебели;
- Рабочее место преподавателя.

Программное обеспечение:

- Google Chrome
- LibreOffice
- Microsoft Visio 2010

Лаборатория «Бизнес-информатика»

учебная аудитория для проведения занятий практического типа, учебная аудитория для проведения занятий лабораторного типа, помещение для курсового проектирования (выполнения курсовых работ), помещение для самостоятельной работы

634034, Томская область, г. Томск, Вершинина улица, д. 74, 407 ауд.

Описание имеющегося оборудования:

- Персональный компьютер Intel Core i5-2320 3.0 ГГц, ОЗУ – 4 Гб, жесткий диск – 500 Гб  $(12 \text{ mT.})$ ;

- Проектор Optoma Ex632.DLP;

- Экран для проектора Lumian Mas+Er;
- Магнитно-маркерная доска;
- Комплект специализированной учебной мебели;
- Рабочее место преподавателя.

Программное обеспечение:

– DosBox 0.74, GNU GPLv2

Лаборатория «Операционные системы и СУБД»

учебная аудитория для проведения занятий практического типа, учебная аудитория для проведения занятий лабораторного типа, помещение для курсового проектирования (выполнения курсовых работ), помещение для самостоятельной работы

634034, Томская область, г. Томск, Вершинина улица, д. 74, 430 ауд.

Описание имеющегося оборудования:

- Персональный компьютер Intel Core 2 Duo E6550 2.3 ГГц, ОЗУ – 2 Гб, жесткий диск – 250  $\Gamma$ б (12 шт.);

- Магнитно-маркерная доска;

- Комплект специализированной учебной мебели;

- Рабочее место преподавателя.

Программное обеспечение:

– Google Chrome

– LibreOffice

– Microsoft Visio 2010

Лаборатория «Информатика и программирование»

учебная аудитория для проведения занятий практического типа, учебная аудитория для проведения занятий лабораторного типа, помещение для курсового проектирования (выполнения курсовых работ), помещение для самостоятельной работы

634034, Томская область, г. Томск, Вершинина улица, д. 74, 428 ауд.

Описание имеющегося оборудования:

- Персональный компьютер Intel Core 2 Duo E6550 2.3 ГГц, ОЗУ – 2 Гб, жесткий диск – 250 Гб (14 шт.);

- Меловая доска;

- Комплект специализированной учебной мебели;

- Рабочее место преподавателя.

Программное обеспечение:

– Google Chrome

– LibreOffice

– Microsoft Visio 2010

Лаборатория «Муниципальная информатика»

учебная аудитория для проведения занятий практического типа, учебная аудитория для проведения занятий лабораторного типа, помещение для курсового проектирования (выполнения курсовых работ), помещение для самостоятельной работы

634034, Томская область, г. Томск, Вершинина улица, д. 74, 432б ауд.

Описание имеющегося оборудования:

- Персональный компьютер Intel Core i5-2320 3.0 ГГц, ОЗУ – 4 Гб, жесткий диск – 500 Гб (12 шт.);

- Магнитно-маркерная доска;

- Комплект специализированной учебной мебели;

- Рабочее место преподавателя.

Программное обеспечение:

– Google Chrome

– LibreOffice

– Microsoft Visio 2010

Лаборатория «Распределенные вычислительные системы»

учебная аудитория для проведения занятий практического типа, учебная аудитория для проведения занятий лабораторного типа, помещение для курсового проектирования (выполнения курсовых работ), помещение для самостоятельной работы

634034, Томская область, г. Томск, Вершинина улица, д. 74, 432а ауд.

Описание имеющегося оборудования:

- Персональный компьютер Intel Core i5-3330 3.0 ГГц, ОЗУ – 4 Гб, жесткий диск – 500 Гб  $(12 \text{ mT.})$ ;

- Меловая доска;

- Комплект специализированной учебной мебели;

- Рабочее место преподавателя.

Программное обеспечение:

- Google Chrome
- LibreOffice

– Microsoft Visio 2010

# **13.1.4. Материально-техническое и программное обеспечение для самостоятельной работы**

Для самостоятельной работы используются учебные аудитории (компьютерные классы), расположенные по адресам:

- 634050, Томская область, г. Томск, Ленина проспект, д. 40, 233 ауд.;

- 634045, Томская область, г. Томск, ул. Красноармейская, д. 146, 201 ауд.;

- 634034, Томская область, г. Томск, Вершинина улица, д. 47, 126 ауд.;

- 634034, Томская область, г. Томск, Вершинина улица, д. 74, 207 ауд.

Состав оборудования:

- учебная мебель;

- компьютеры класса не ниже ПЭВМ INTEL Celeron D336 2.8ГГц. - 5 шт.;

- компьютеры подключены к сети «Интернет» и обеспечивают доступ в электронную информационно-образовательную среду университета.

Перечень программного обеспечения:

- Microsoft Windows;

- OpenOffice;

- Kaspersky Endpoint Security 10 для Windows;
- 7-Zip;
- Google Chrome.

## **13.2. Материально-техническое обеспечение дисциплины для лиц с ограниченными возможностями здоровья и инвалидов**

Освоение дисциплины лицами с ограниченными возможностями здоровья и инвалидами осуществляется с использованием средств обучения общего и специального назначения.

При занятиях с обучающимися **с нарушениями слуха** предусмотрено использование звукоусиливающей аппаратуры, мультимедийных средств и других технических средств приема/передачи учебной информации в доступных формах, мобильной системы преподавания для обучающихся с инвалидностью, портативной индукционной системы. Учебная аудитория, в которой занимаются обучающиеся с нарушением слуха, оборудована компьютерной техникой, аудиотехникой, видеотехникой, электронной доской, мультимедийной системой.

При занятиях с обучающимися **с нарушениями зрениями** предусмотрено использование в лекционных и учебных аудиториях возможности просмотра удаленных объектов (например, текста на доске или слайда на экране) при помощи видеоувеличителей для комфортного просмотра.

При занятиях с обучающимися **с нарушениями опорно-двигательного аппарата** используются альтернативные устройства ввода информации и другие технические средства приема/передачи учебной информации в доступных формах, мобильной системы обучения для людей с инвалидностью.

# **14. Оценочные материалы и методические рекомендации по организации изучения дисциплины**

# **14.1. Содержание оценочных материалов и методические рекомендации**

Для оценки степени сформированности и уровня освоения закрепленных за дисциплиной компетенций используются оценочные материалы в составе:

# **14.1.1. Тестовые задания**

1) Моделирование (проектирование) программного обеспечения имеет богатую историю во всех инженерных дисциплинах. Какой постулат не относится к его принципам?

выбор модели оказывает определяющее влияние на подход к реше-нию проблемы и на то, как будет выглядеть это решение

каждая модель может быть воплощена с разной степенью абстракции

лучшие модели - те, что ближе к реальности

для полноценного видения системы возможно ограничиваться созданием только одной молели

2) Какое положение не относится к цели применения UML во время проектирования и конструирования программных продуктов?

моделировать системы целиком, от концепции до исполняемого артефакта, с помощью объектно-ориентированных методов

решить проблему масштабируемости, которая присуща сложным системам, предназначенным для выполнения ответственных задач

создать такой язык моделирования, который может использоваться не толь-ко людьми, но и компьютерами

создать такой подход к моделированию, который позволит созданием одной модели подробно описать всю систему

3) Одной из основных диаграмм, используемых в процессе проектирования систем, является диаграмма прецедентов. К какому представлению системы она относится?

концептуальному представлению системы

логическому представлению системы

физическому представлению системы

представлению процесса функционирования

4) Одной из основных диаграмм, используемых в процессе проектирования систем, является диаграмма прецедентов. Что можно описать с помощью диаграммы прецедентов?

узлы системы

объекты системы

структуру системы

назначение системы

5) Одной из основных диаграмм, используемых в процессе проектирования систем, является лиаграмма прецедентов. Какое количество отношений может быть установлено на лиаграмме прецедентов?

 $\mathcal{D}_{\mathcal{L}}$ 

 $\mathbf{1}$ 

3

4

6) Одной из основных диаграмм, используемых в процессе проектирования систем, является диаграмма прецедентов. Какие типы отношений нельзя построить на диаграмме прецедентов?

отношение ассоциации

отношение расширения

отношение включения

отношение дополнения

7) Одной из основных диаграмм, используемых в процессе проектирования систем, является диаграмма прецедентов. Какое отношение, направленное от прецедента А к прецеденту В, будет означать, что свойства экземпляра прецедента В могут быть дополнены, благодаря наличию свойств у расширяющего прецедента А?

расширения включения ассоциации

обобщения

8) Одной из основных диаграмм, используемых в процессе проектирования систем, является диаграмма прецедентов. Какие элементы нельзя отразить на диаграмме прецедентов?

актеры

прецеденты

классы

отношения между прецедентами

9) Одной из основных диаграмм, используемых в процессе проектирования систем, является диаграмма прецедентов. Какое отношение, направленное от прецедента А к прецеденту В, указывает, что каждый экземпляр прецедента А включает в себя функциональные свойства прецедента В?

ассоциации обобщения включения расширения

10) Одной из основных диаграмм, используемых в процессе проектирования систем, яв-

ляется диаграмма прецедентов. Какое отношение, направленное от актера А к актеру В, призвано отразить тот факт, что каждый экземпляр актера А является одновременно экземпляром актера В и облалает всеми его свойствами?

ассоциации

обобшения

включения

расширения

11) Одной из основных диаграмм, используемых в процессе проектирования систем, является диаграмма деятельности. Какие элементы не могут присутствовать на диаграмме?

переходы

ветвления

деятельности

актеры

12) Одной из основных диаграмм, используемых в процессе проектирования систем, является диаграмма состояний. Какое свойство характеризует диаграмму состояний, представляющую собой автомат, у которого есть некоторое количество начальных/конечных состояний?

одно начальное, одно конечное состояние

одно начальное, несколько конечных состояний

несколько начальных, одно конечное состояние

несколько начальных, несколько конечных состояний

13) Одной из основных диаграмм, используемых в процессе проектирования систем, является диаграмма классов. Какое отношения между классами нельзя установить?

отношение зависимости

отношение расширения

отношение ассоциации

отношение реализации

14) Одной из основных диаграмм, используемых в процессе проектирования систем, является диаграмма классов. Какие элементы не могут фигурировать в диаграмме классов?

классы

пакеты

сервисы

#### отношения

15) Одной из основных диаграмм, используемых в процессе проектирования систем, является диаграмма классов. Что не может иметь (быть установлено) класс?

имя

атрибуты

методы

актеры

16) Одной из основных диаграмм, используемых в процессе проектирования систем, является диаграмма последовательности. Что не относится к её элементам?

линия жизни

фокус управления

объект

класс

17) Одной из основных диаграмм, используемых в процессе проектирования систем, является диаграмма последовательности. Какое количество разновидностей сообщений она содержит?

18) Одной из основных диаграмм, используемых в процессе проектирования систем, является диаграмма последовательности, что является её элементом?

узлы

компоненты

интерфейсы

классы

19) Одной из основных диаграмм, используемых в процессе проектирования систем, является диаграмма деятельности. К какому виду (типу) представления системы относится диаграмма деятельности?

концептуальному представлению системы

логическому представлению системы

физическому представлению системы

представлению процесса функционирования

20) Одной из основных диаграмм, используемых в процессе проектирования систем, является диаграмма компонентов. К какому виду (типу) представления системы относится диаграмма компонентов?

концептуальному представлению системы

логическому представлению системы

физическому представлению системы

представлению процесса функционирования

21) Одной из основных диаграмм, используемых в процессе проектирования систем, является диаграмма развертывания. К какому виду (типу) представления системы относится диаграмма развертывания?

концептуальному представлению системы

логическому представлению системы

физическому представлению системы

представлению процесса функционирования

### **14.1.2. Экзаменационные вопросы**

1. Место, цели и задачи этапа проектирования в процессе разработки программных систем.

2. Типы моделей и основные задачи, решаемые с их использованием.

3. Основные методологии проектирования.

4. Процесс проектирования и принципы проектирования.

5. UML: принцип абстрагирования, принцип многомодельности, принцип иерархического построения моделей.

6. Место диаграммы прецедентов (use case diagram) в интегрированной модели системы. Цели создания диаграммы. Основные элементы и отношения между ними. Понятие прецедента (use case) и актера (actor). Абстрактные актеры и прецеденты.

7. Семантика отношений на диаграмме прецедентов: ассоциации (association relationship), возникающего между актером и прецедентом; обобщения (generalization relationship), определенного для актеров и пре-цедентов; включения (include relationship) и расширения (extend re-lationship) между прецедентами.

8. Влияние установки границ системы на получаемую модель. Сравнение диаграмм прецедентов организационных и информационных систем. Примеры корректных и некорректных диаграмм. Рассмотрение типичных ошибок моделирования. Рекомендации по разработке диаграммы прецедентов.

9. Место диаграммы классов (class diagram) в интегрированной модели системы. Цели создания диаграммы. Понятие класса. Спецификация класса в языке UML (имя класса, имя пакета, секции). Абстрактные классы. Спецификация атрибутов класса: видимость, имя, кратность, тип, исходное значение. Спецификация операций класса: видимость, имя операции, параметры, возвращаемое значение, указание параллельности выполнения и абстрактности.

10. Отношения на диаграмме классов: зависимости (dependency relationship); ассоциации (association relationship); обобщения (generalization relationship); реализации (realization relationship). Для каждого типа отношений рассматриваются: семантика, назначение, графическая нотация, стереотипы, кратность. Интерфейсы, объекты, параметризованные классы. Примеры построения диаграмм, анализ типичных ошибок, возникающих при построении диаграммы.

11. Место диаграммы состояний (statechart diagram) в интегрированной модели системы. Цели создания диаграммы.

12. Понятие автомата. Формализм автомата: состояние и переход. Спецификация состояния. Простые и триггерные переходы. Сигнатура переходов. Подавтоматы. Последовательные и параллельные подавтоматы. Примеры построения диаграмм состояний.

13. Место диаграммы деятельности (activity diagram) в интегрированной модели системы. Цели создания диаграммы. Состояния деятельности и состояние действия.

14. Переходы на диаграмме деятельности. Понятие ветвления, разделения (concurrent fork) и слияния (concurrent join).

15. Использование диаграмм деятельности для моделирования бизнес-процессов. Использование дорожек. Взаимосвязь с диаграммой прецедентов. Примеры построения диаграмм.

16. Диаграмма последовательности, назначение, основные элементы. Объекты, сообщения. Временные ограничения. Взаимосвязь с диаграммой последовательности и диаграммой классов. Примеры построения диаграммы.

17. Диаграмма коопераций. Назначение, основные элементы. Понятие кооперации. Кооперация уровня спецификаций и уровня примеров.

18. Объекты, активные объекты, мультиобъекты, составные объекты на диаграмме кооперации. Связи на диаграмме коопераций: семантика, стереотипы. Сообщения: назначение, формат записи, стереотипы. Примеры построения диаграмм.

19. Диаграмма компонентов, назначение, основные элементы. Понятие компонента. Связи на диаграмме компонентов. Примеры построения диаграмм компонентов.

20. Диаграмма развертывания, назначение, основные элементы. Примеры построения диаграмм.

## **14.1.3. Темы контрольных работ**

1. Принципы проектирования программных систем. Принцип иден-тичности.

В рамках выполнения контрольного задания необходимо описать принцип. Привести пример.

2. Принципы проектирования программных систем. Принцип тех-нологичности.

В рамках выполнения контрольного задания необходимо описать принцип. Привести пример.

3. Принципы проектирования программных систем. Принцип не-прерывности, поэтапности, преемственности разработки и развития.

В рамках выполнения контрольного задания необходимо описать принцип. Привести пример.

4. Принципы проектирования программных систем. Принцип адап-тивноси.

В рамках выполнения контрольного задания необходимо описать принцип. Привести пример.

5. Принципы проектирования программных систем. Модульный принцип построения программных и технических средств.

В рамках выполнения контрольного задания необходимо описать принцип. Привести пример.

6. Принципы проектирования программных систем. Технологиче-ская интеграция.

В рамках выполнения контрольного задания необходимо описать принцип. Привести пример.

7. Принципы проектирования программных систем. Полная норма-лизация процессов и их мониторинг.

В рамках выполнения контрольного задания необходимо описать принцип. Привести пример.

8. Принципы проектирования программных систем. Регламентация.

В рамках выполнения контрольного задания необходимо описать принцип. Привести пример.

9. Принципы проектирования программных систем. Экономиче-ская целесообразность.

В рамках выполнения контрольного задания необходимо описать принцип. Привести пример.

10. Принципы проектирования программных систем. Типизация или максимальное использование готовых решений и средств.

В рамках выполнения контрольного задания необходимо описать принцип. Привести пример.

11. Принципы проектирования программных систем. Стандартиза-ция проектных решений.

В рамках выполнения контрольного задания необходимо описать принцип. Привести пример.

12. Принципы проектирования программных систем. Принцип кор-поративности.

В рамках выполнения контрольного задания необходимо описать принцип. Привести пример.

13. Принципы проектирования программных систем. Ориентация на первых лиц объекта автоматизации.

В рамках выполнения контрольного задания необходимо описать принцип. Привести пример.

14. Методологии проектирования программных систем. Scrum.

В рамках выполнения контрольного задания необходимо описать досто-инства и недостатки применения методологии. Привести примеры.

15. Методологии проектирования программных систем. Kanban.

В рамках выполнения контрольного задания необходимо описать достоинства и недостатки применения методологии. Привести примеры.

16. Методологии проектирования программных систем. Dynamic system development method.

В рамках выполнения контрольного задания необходимо описать достоинства и недостатки применения методологии. Привести примеры.

17. Методологии проектирования программных систем. Microsoft solutions framework.

В рамках выполнения контрольного задания необходимо описать достоинства и недостатки применения методологии. Привести примеры.

18. Методологии проектирования программных систем. Rational unified process.

В рамках выполнения контрольного задания необходимо описать достоинства и недостатки применения методологии. Привести примеры.

19. Архитектурные стили и модели. Клиент-серверная архитектура.

В рамках выполнения контрольного задания необходимо описать досто-инства и недостатки применения архитектуры. Привести примеры.

20. Архитектурные стили и модели. Компонентная архитектура.

В рамках выполнения контрольного задания необходимо описать досто-инства и недостатки применения архитектуры. Привести примеры.

21. Архитектурные стили и модели. Проблемно-ориентированное проектирование архитектура.

В рамках выполнения контрольного задания необходимо описать досто-инства и недостатки применения архитектуры. Привести примеры.

22. Архитектурные стили и модели. Многослойная архитектура.

В рамках выполнения контрольного задания необходимо описать досто-инства и недостатки применения архитектуры. Привести примеры.

23. Архитектурные стили и модели. Архитектура на основе канала сообщений.

В рамках выполнения контрольного задания необходимо описать досто-инства и недостатки применения архитектуры. Привести примеры.

24. Архитектурные стили и модели. Трехуровневая архитектура.

В рамках выполнения контрольного задания необходимо описать досто-инства и недостатки применения архитектуры. Привести примеры.

25. Архитектурные стили и модели. Объектно-ориентированная ар-хитектура.

В рамках выполнения контрольного задания необходимо описать досто-инства и недостатки

применения архитектуры. Привести примеры.

26. Архитектурные стили и модели. Сервисно-ориентированная ар-хитектура.

В рамках выполнения контрольного задания необходимо описать досто-инства и недостатки применения архитектуры. Привести примеры.

### 14.1.4. Темы индивидуальных заданий

Разработка технического проекта программной системы

#### 14.1.5. Вопросы для подготовки к практическим занятиям, семинарам

Классификация требований. Свойства требований к программной системе

Стратегии анализа и выявления требований

«Моделирование анализа требований

Документирование требований

Приемы и методы управления требованиям

### 14.1.6. Темы лабораторных работ

Создание диаграммы прецедентов

Создание диаграммы классов

Создание диаграммы состояний и диаграммы деятельности системы

Создание диаграмм последовательности и коопераций

Создание диаграмм компонентов и развертывания

### 14.1.7. Методические рекомендации

Изучение тем теоретической части дисциплины, вынесенных на самостоятельное изучение: - принципы проектирования программных систем;

- методологии проектирования программных систем;

- архитектурные стили и модели.

В рамках проработки теоретической части дисциплины необходимо:

1) отработать прослушанные лекции (прочитать конспект, просмотреть презентационный материал) и восполнить пробелы в знаниях, если таковые обнаружились;

2) перед каждой последующей лекцией повторно прочитать конспект по предыдущей, чтобы обновить знания для восприятия последующей - новой - информации.

Тема «принципы проектирования программных систем»

Рассмотреть следующие вопросы:

- 1. Принцип идентичности.
- 2. Принцип технологичности.

3. Принцип непрерывности, поэтапности, преемственности разработки и развития.

- 4. Принцип адаптивноси.
- 5. Модульный принцип построения программных и технических средств.
- 6. Технологическая интеграция.
- 7. Полная нормализация процессов и их мониторинг.
- 8. Регламентация.

9. Экономическая целесообразность.

10. Типизация или максимальное использование готовых решений и средств.

11. Стандартизация проектных решений.

12. Принцип корпоративности.

13. Ориентация на первых лиц объекта автоматизации.

Тема «методологии проектирования программных систем»

Рассмотреть следующие вопросы:

1. Scrum.

2. Kanban.

3. Dynamic system development method.

4. Microsoft solutions framework.

5. Rational unified process.

Тема «архитектурные стили и модели»

Рассмотреть следующие вопросы:

1. Клиент-серверная архитектура.

- 2. Компонентная архитектура.
- 3. Проблемно-ориентированное проектирование архитектура.
- 4. Многослойная архитектура.
- 5. Архитектура на основе канала сообщений.
- 6. Трехуровневая архитектура.
- 7. Объектно-ориентированная архитектура.
- 8. Сервисно-ориентированная архитектура

## **14.2. Требования к оценочным материалам для лиц с ограниченными возможностями здоровья и инвалидов**

Для лиц с ограниченными возможностями здоровья и инвалидов предусмотрены дополнительные оценочные материалы, перечень которых указан в таблице 14.

Таблица 14 – Дополнительные материалы оценивания для лиц с ограниченными возможностями здоровья и инвалидов

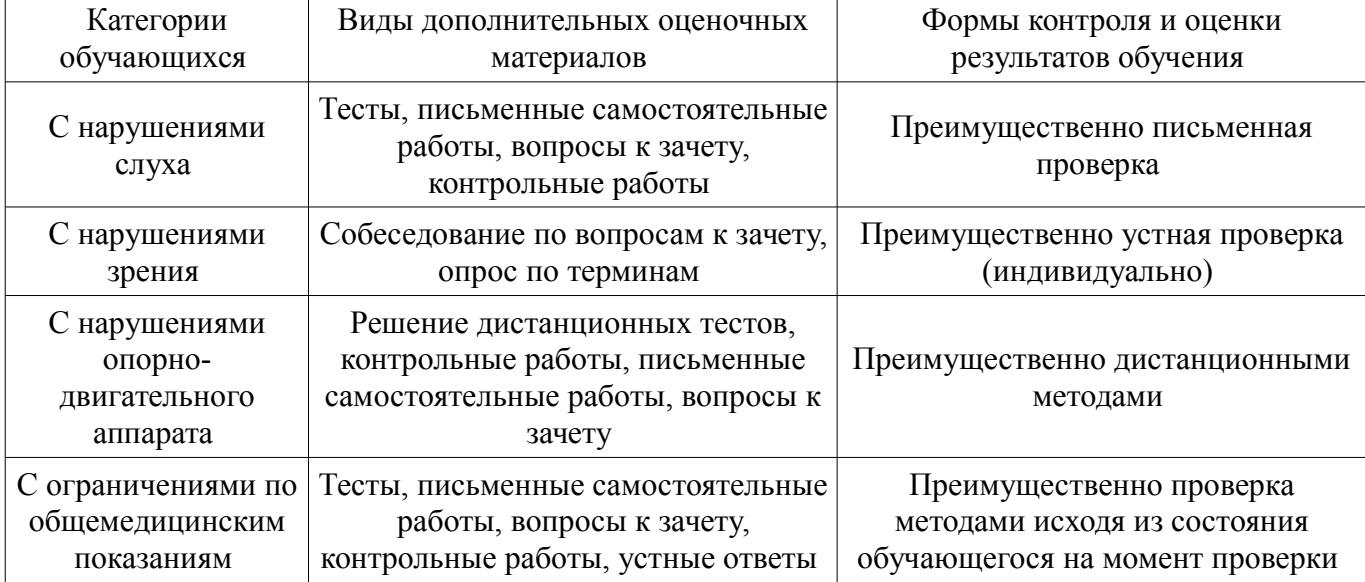

## **14.3. Методические рекомендации по оценочным материалам для лиц с ограниченными возможностями здоровья и инвалидов**

Для лиц с ограниченными возможностями здоровья и инвалидов предусматривается доступная форма предоставления заданий оценочных средств, а именно:

- в печатной форме;
- в печатной форме с увеличенным шрифтом;
- в форме электронного документа;
- методом чтения ассистентом задания вслух;
- предоставление задания с использованием сурдоперевода.

Лицам с ограниченными возможностями здоровья и инвалидам увеличивается время на подготовку ответов на контрольные вопросы. Для таких обучающихся предусматривается доступная форма предоставления ответов на задания, а именно:

- письменно на бумаге;
- набор ответов на компьютере;
- набор ответов с использованием услуг ассистента;
- представление ответов устно.

Процедура оценивания результатов обучения лиц с ограниченными возможностями здоровья и инвалидов по дисциплине предусматривает предоставление информации в формах, адаптированных к ограничениям их здоровья и восприятия информации:

**Для лиц с нарушениями зрения:** 

- в форме электронного документа;
- в печатной форме увеличенным шрифтом.

## **Для лиц с нарушениями слуха:**

- в форме электронного документа;
	- в печатной форме.

# **Для лиц с нарушениями опорно-двигательного аппарата:**

- в форме электронного документа;
- в печатной форме.

При необходимости для лиц с ограниченными возможностями здоровья и инвалидов процедура оценивания результатов обучения может проводиться в несколько этапов.